# CS:5810 Formal Methods in Software Engineering

#### Reactive Systems and the Lustre Language<sup>1</sup>

Adrien Champion Cesare Tinelli

 $^1$ Copyright 2015-22, Adrien Champion and Cesare Tinelli, the University of Iowa. These notes are copyrighted materials and may not be used in other course settings outside of the University of Iowa in their current form or modified form without the express written permission of one of the copyright holders. During this course, students are prohibited from selling notes to or being paid for taking notes by any person or commercial firm without the express written permission of one of the copyright holder.  $1/17$ 

### Embedded systems development

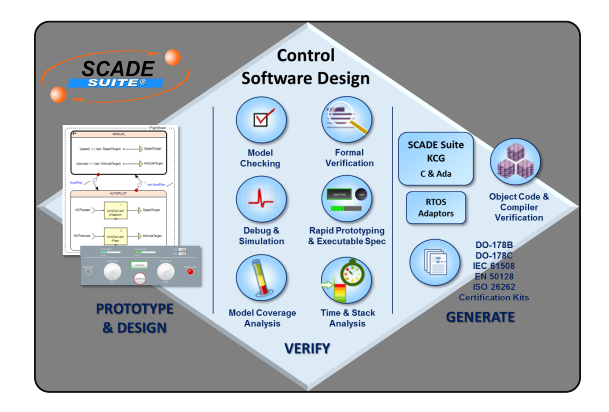

# Embedded systems development

Intermediate modeling language between design and code should

have clear and precise semantics, and

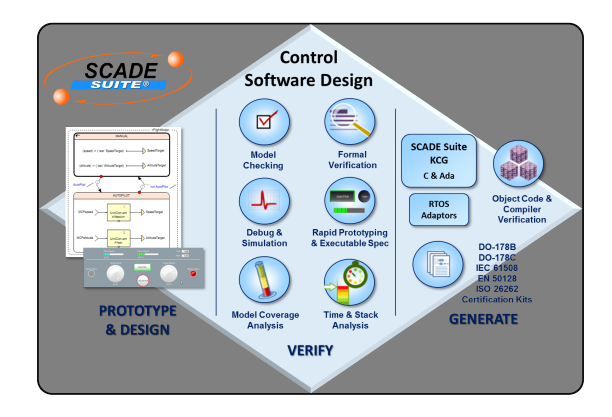

# Embedded systems development

Intermediate modeling language between design and code should

- have clear and precise semantics, and
- be consistent with design / prototype formats and target platforms

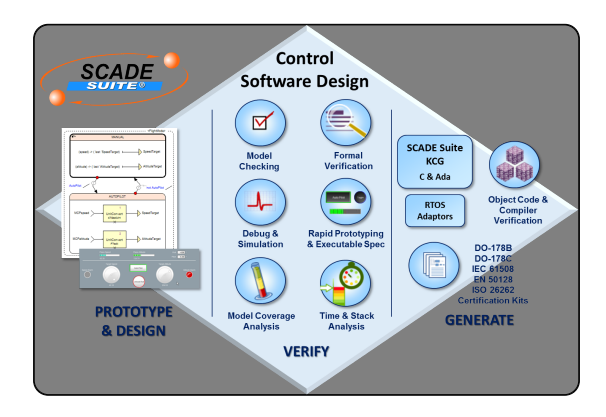

### Lustre: a synchronous dataflow language

Synchronous:

a base clock regulates computations; computations are inherently parallel

Dataflow:

inputs, outputs, variables, constants . . . are endless streams of values

### Lustre: a synchronous dataflow language

Synchronous:

a base clock regulates computations; computations are inherently parallel

Dataflow:

inputs, outputs, variables, constants . . . are endless streams of values

**•** Declarative:

set of equations, no statements

# Lustre: a synchronous dataflow language

Synchronous:

a base clock regulates computations; computations are inherently parallel

Dataflow:

inputs, outputs, variables, constants . . . are endless streams of values

**•** Declarative:

set of equations, no statements

Reactive systems:

Lustre programs run forever At each clock tick they

- compute outputs from their current inputs and state
- before the next clock tick

node average  $(x, y: real)$  returns  $(out: real);$ let  $out = (x + y) / 2.0;$ tel

```
node average (x, y: real) returns (out: real);let
 out = (x + y) / 2.0;tel
```
Circuit view:

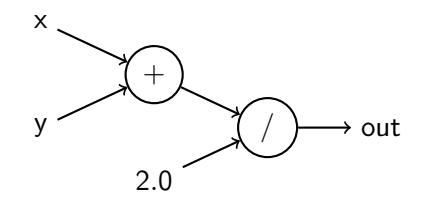

node average  $(x, y: real)$  returns  $(out: real);$ let  $out = (x + y) / 2.0;$ tel

Mathematical view:

$$
\forall i \in \mathbb{N}, \ \mathsf{out}_i = \frac{\mathsf{x}_i + \mathsf{y}_i}{2}
$$

```
node average (x, y: real) returns (out: real);let
  out = (x + y) / 2.0;
tel
```
Transition system unrolled view:

```
node average (x, y: real) returns (out: real);let
  out = (x + y) / 2.0;
tel
```
Transition system unrolled view:

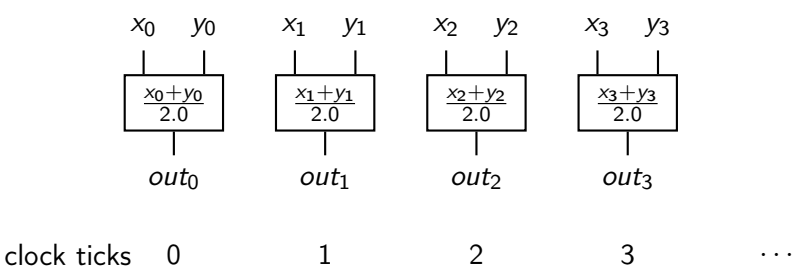

```
node average (x, y: real) returns (out: real);
let
  out = (x + y) / 2.0;
tel
```
Transition system unrolled view:

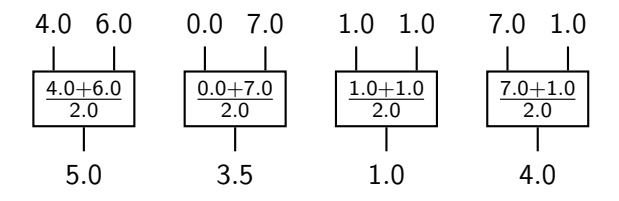

 $\frac{\text{clock ticks}}{0}$  1 2 3  $\cdots$ 

Basic types: bool, int, real

Constants (i.e., constant streams): 2 2 2 2 2 ... true true true true true true . . .

Basic types: bool, int, real

Constants (i.e., constant streams): 2 2 2 2 2 ... true true true true true true . . .

• Pointwise operators:

 $x \mid x_0 \mid x_1 \mid x_2 \mid x_3 \mid x_4 \quad \ldots$ y | yo y1 y2 y3 y4  $\ldots$  $x + y | x_0 + y_0 x_1 + y_1 x_2 + y_2 x_3 + y_3 x_4 + y_4 \dots$ 

All classical operators are provided

```
Conditional expressions:
node max (n1, n2: real) returns (out: real);let
  out = if (n1 \ge n2) then n1 else n2;
tel
```
- Functional "if ... then ... else ..."
- It is an expression, not a statement

```
Conditional expressions:
node max (n1, n2: real) returns (out: real);let
  out = if (n1 \ge n2) then n1 else n2;
tel
```
- Functional "if ... then ... else ..."
- o It is an expression, not a statement

-- This does not compile if  $(a \ge b)$  then  $m = a$  else  $m = b$ ; Local variables:

```
node max (a, b: real) returns (out: real);
var
 cond: bool;
let
 out = if cond then a else b;cond = (a \ge b);
tel
```
Local variables:

```
node max (a, b: real) returns (out: real);
var
  cond: bool;
let
  out = if cond then a else b;cond = (a \ge b);
tel
```
- Order does not matter
- Set of equations, not sequence of statements

Local variables:

```
node max (a, b: real) returns (out: real);
var
  cond: bool;
let
  out = if cond then a else b;cond = (a \ge b);
tel
```
- Order does not matter
- Set of equations, not sequence of statements
- Causality is resolved syntactically

Combinational recursion is forbidden:

 $x = 1 / (2 - x)$ ;

Combinational recursion is forbidden:

 $x = 1 / (2 - x)$ ;

- the equation above has a unique integer solution:  $x = 1$ ,
- but it is not computable step by step

Combinational recursion is forbidden:

 $x = 1 / (2 - x)$ ;

• the equation above has a unique integer solution:  $x = 1$ ,

• but it is not computable step by step

Syntactic loop:

 $x = if c then y else 0;$  $y = if c then 1 else x;$ 

Combinational recursion is forbidden:

 $x = 1 / (2 - x)$ ;

• the equation above has a unique integer solution:  $x = 1$ ,

• but it is not computable step by step

Syntactic loop:

 $x = if c then y else 0;$  $y = if c then 1 else x;$ 

not a real (semantic) loop:

 $x = if c then 1 else 0;$  $y = x$ ;

o but still forbidden by Lustre

Previous operator pre :  $(\text{pre } x)_0$  is undefined  $(\text{nil })$  $(pre x)<sub>i</sub> = x<sub>i-1</sub>$  for  $i > 0$ 

Previous operator pre :  $(\text{pre } x)_0$  is undefined  $(\text{nil })$  $(pre x)<sub>i</sub> = x<sub>i-1</sub>$  for  $i > 0$ 

Initialization  $\rightarrow$  $(x \rightarrow y)_0 = x_0$  $(x \rightarrow y)_i = y_i$  for  $i > 0$ 

$$
\begin{array}{c|cccc}\nx & x & x_0 & x_1 & x_2 & x_3 & x_4 & x_5 & \dots \\
\end{array}
$$

$$
\begin{array}{c|ccccccccc}\n & x & & x_0 & x_1 & x_2 & x_3 & x_4 & x_5 & \dots \\
\hline\n \text{pre } x & & // & x_0 & x_1 & x_2 & x_3 & x_4 & \dots\n\end{array}
$$

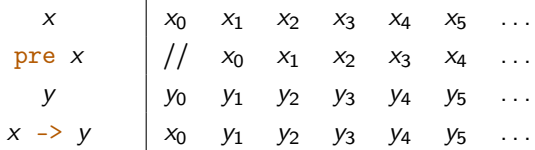

 $(x \rightarrow y)_i = y_i$  for  $i > 0$ 

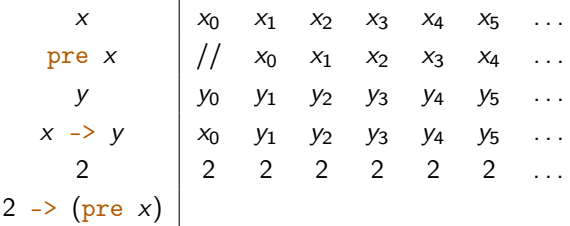

**Examples:** 

 $\overline{\phantom{a}}$ 

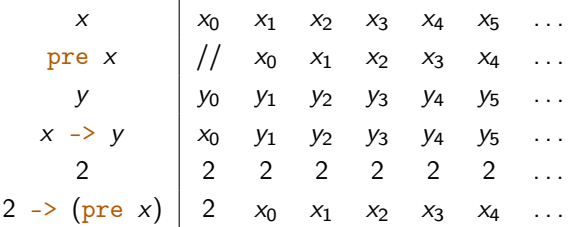

Recursive definitions using pre :

 $n = 0 \rightarrow 1 + pre n;$  $a = false \rightarrow not pre a;$ n 0 a  $|$  false

Recursive definitions using pre :

 $n = 0 \rightarrow 1 + pre n;$  $a = false \rightarrow not pre a;$ n | 0 1 2 3 ... a  $|$  false

Recursive definitions using pre :

 $n = 0 \rightarrow 1 + pre n;$  $a = false \rightarrow not pre a;$ n | 0 1 2 3 ... a  $\vert$  false true false true  $\ldots$ 

```
node guess (signal: bool) returns (e: bool);
let
  e = false -> signal and not pre signal ;
tel
```
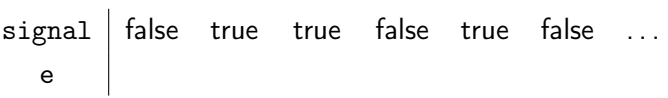

```
node guess (signal: bool) returns (e: bool);
let
  e = false -> signal and not pre signal ;
tel
```

```
signal false true true false true false . . .
  e false
```

```
node guess (signal: bool) returns (e: bool);
let
  e = false -> signal and not pre signal ;
tel
```
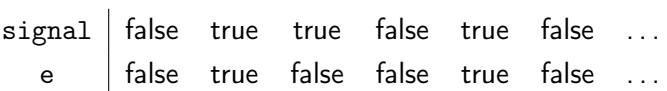

```
Raising edge:
node guess (signal: bool) returns (e: bool);
let
  e = false -> signal and not pre signal ;
tel
```
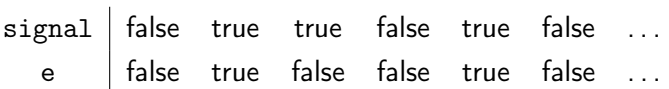

```
node guess (n: int) returns (01, 02: int);
let
  o1 = n \rightarrow if (n \leq pre o1) then n else pre o1;
  o2 = n \rightarrow if (n > pre o2) then n else pre o2;tel
```
n 4 2 3 0 3 7 . . . o1

```
node guess (n: int) returns (01, 02: int);
let
  o1 = n \rightarrow if (n \leq pre o1) then n else pre o1;
  o2 = n \rightarrow if (n > pre o2) then n else pre o2;tel
```
n 4 2 3 0 3 7 . . . o1 4

```
node guess (n: int) returns (01, 02: int);
let
  o1 = n \rightarrow if (n \leq pre o1) then n else pre o1;
  o2 = n \rightarrow if (n > pre o2) then n else pre o2;tel
```

$$
\begin{array}{c|cccccccc}\nn & 4 & 2 & 3 & 0 & 3 & 7 & \dots \\
\circ 1 & 4 & 2 & 2 & 0 & 0 & 0 & \dots\n\end{array}
$$

```
node guess (n: int) returns (01, 02: int);
let
  o1 = n \rightarrow if (n \leq pre o1) then n else pre o1;
  o2 = n \rightarrow if (n > pre o2) then n else pre o2;tel
```
n 4 2 3 0 3 7 . . . o1 4 2 2 0 0 0 . . . o2 4 4 4 4 4 7 . . .

#### Min and max of a sequence:

```
node guess (n: int) returns (01, 02: int);
let
  o1 = n \rightarrow if (n < pre o1) then n else pre o1;
  o2 = n \rightarrow if (n > pre o2) then n else pre o2;tel
```
n 4 2 3 0 3 7 . . . o1 4 2 2 0 0 0 . . . o2 4 4 4 4 4 7 . . .

Design a node

```
node switch (on, off: bool)
returns (state: bool);
```
such that:

state raises (goes from false to true) if on is true; state falls (goes from true to false) if off is true;

#### Design a node

```
node switch (on, off: bool)
returns (state: bool);
```
such that:

- state raises (goes from false to true) if on is true;
- state falls (goes from true to false) if off is true;
- everything behaves as if state was false at the origin;
- switch must work properly even if on and off have the same value

Compute the sequence 1, 1, 2, 3, 5, 8 ...

Compute the sequence 1, 1, 2, 3, 5, 8, 13, 21 ...

Fibonacci sequence:

$$
u_0 = u_1 = 1
$$
  
\n $u_n = u_{n-1} + u_{n-2}$  for  $n \ge 2$ 

These notes are based on the following lectures notes:

The Lustre Language — Synchronous Programming by Pascal Raymond and Nicolas Halbwachs Verimag-CNRS